## **BAB III**

### **METODE PENELITIAN**

### **A. Ruang Lingkup Penelitian**

Ruang lingkup penelitian ini difokuskan pada pembiayaan *murabahah* sebagai variabel dependen, sedangkan *Capital Adequacy Ratio*dan *NonPerforming Financing* sebagai variabel independen. Penelitian ini bertujuan untuk mengetahui hubungan secara langsung ataupun tidak langsung antara variabel *Capital Adequacy Ratio*dan *Non-Performing Financing* terhadap pembiayaan *murabahah* Bank Umum Syariah di Indonesia.

Penelitian ini dilakukan pada Bank Umum Syariah (BUS) di seluruh Indonesia. Adapun periode yang diambil dalam penelitian ini pada Tahun 2018 sampai dengan tahun 2020. Data yang digunakan dalam penelitian ini adalah data statistik perbankan syariah yang diperoleh dari Otoritas Jasa Keuangan (OJK) melalui website www.ojk.go.id.

Metode penelitian ini pada dasarnya merupakan cara ilmiah untuk mendapatkan data dengan tujuan serta kegunaan tertentu. Berdasarkan hal di atas terdapat empat kata kunci yang perlu diperhatikan yaitu, cara ilmiah, data, tujuan, dan kegunaan.<sup>1</sup> Metode yang digunakan dalam penelitian ini merupakan metode kuantitatif.

### **B. Populasi dan Teknik Pengambilan Sampel**

1. Populasi

Populasi yaitu total dari semua penjumlahan dan pengukuran sekelompok objek tertentu secara terperinci dan lengkap pada penelitian kuantitatif maupun kualitatif. Populasi dalam penelitian ini adalah Bank Umum Syariah di Indonesia.

2. Sampel

1

Sampel yaitu penggalan beberapa objek dalam populasi yang dapat dipergunakan menggunakan metode tertentu. Pada riset ini teknik penentuan sampel memakai metode purposive sampling. Teknik pengambilan sampel menggunakan metode sampel jenuh, yaitu metode penarikan sampel bila semua anggota populasi dijadikan

<sup>1</sup> Sugiyono, *Metode Penelitian Kuantitatif, Kualitatif dan R&D,* (Bandung: Alfabeta, 2014), h. 2.

sampel, hal ini sering dilakukan apabila jumlah populasi kecil.

### **C. Jenis Metode Penelitian**

Penelitian ini menggunakan metode deskriptif kuantitatif. Metode deskriptif adalah jenis penelitian untuk menganalisis data dengan cara mendeskripsikan atau memberikan gambaran atas data yang terkumpul tanpa membuat kesimpulan terhadap objek yang diteliti.

## **D. Teknik Pengumpulan Data**

1

Metode pengumpulan data merupakan suatu hal penting dalam penelitian. Oleh karena itu, metode ini merupakan strategi untuk mendapatkan data yang diperlukan. Suatu keberhasilan penelitian sebagian besar tergantung pada teknik-teknik pengumpulan data yang digunakan. Pengumpulan data dalam penelitian ini dimaksudkan untuk memperoleh bahan-bahan, keterangan, kenyataan-kenyataan, dan informasi yang dapat dipercaya.<sup>2</sup>

<sup>2</sup> Nur Indrianto dan Bambang Supomo, *Metode Penelitian Bisnis*  (Yogyakarta: BPFE, 2002), h. 143.

Metode pengumpulan data dalam penelitian ini yaitu menggunakan data sekunder dengan studi pustaka yang diperoleh dari buku-buku literatur, jurnal, skripsi dan *websitewebsite* terpercaya yang berkaitan dan menunjang dalam penelitian. Pengumpulan data sekunder dalam penelitian ini juga menggunakan metode dokumentasi, yaitu teknik pengumpulan data secara tidak langsung ditujukan pada subyek penelitian, namun melalui dokumen atau menelusuri data historis. Data dalam penelitian ini dikumpulkan dengan cara mencatat atau mendokumentasikan data yang berkaitan dengan *Capital Adequacy Ratio*dan *Non-Performing Financing* terhadap pembiayaan *murabahah* Bank UmumSyariah di Indonesia pada Tahun 2018 sampai dengan tahun 2020.

#### **E. Definisi dan Operasional Variabel Penelitian**

Variabel penelitian adalah segala sesuatu yang berbentuk apa saja yang telah ditetapkan oleh peneliti untuk dipelajari sehingga dapat diperoleh informasi tentang hal tersebut, kemudian ditarik kesimpulannya. Dalam penelitan, peneliti ini menggunakan dua variabel dalam penelitiannya yaitu:

a. Variabel Terkait (Dependen Variabel)

Variabel terkait (dependen variabel) adalah yang diakibatkan atau yang dipengaruhi oleh variabel bebas. Keberadaan variabel ini sebagai variabel yang dijelaskan dalam bentuk bagan.<sup>3</sup> Di dalam penelitian, yang menjadi variabel dependen dalam penelitian ini adalah pembiayaan *murabahah.* 

b. Variabel Bebas (Independen Variabel)

 $\overline{a}$ 

Variabel bebas (Independen Variabel) adalah variabel yang ada atau terjadi mendahului variabelnya. Keberadaan variabel dalam penelitian kuantitatif ini merupakan variabel yang akan menjelaskan terjadinya fokus atau topik penelitian.<sup>4</sup> Dalam penelitian ini yang menjadi variabel independen yaitu:

<sup>3</sup> Bambang Prasetyo, *Metode Penelitian Kuantitatif,* (Jakarta: Rajawali Pers, 2013), h. 67-68

<sup>4</sup> Bambang Prasetyo, *Metode Penelitian Kuantitatif,* ..., h. 66

1) *Capital Adequacy Ratio* (X1)

*Capital Adequacy Ratio* adalah rasio yang memperlihatkan seberapa jauh seluruh aktiva bank yang mengandung risiko (kredit, penyertaan, surat berharga, tagihan pada bank lain) ikut dibiayai dari dana modal sendiri bank, disamping memperoleh dana-dana dari sumber-sumber di luar bank, seperti dana masyarakat, pinjaman, dan lain-lain.<sup>5</sup> Untuk menghitung *Capital Adequacy Ratio* (CAR) dapat digunakan rumus sebagai berikut:

Modal Bank Capital Adequacy Ratio  $=$   $\frac{\text{Modal Bank}}{\text{Aktiva Tertimbang Menurut Risiko}}$ 

# 2) *Non Performing Financing*  $(X_2)$

Rasio *Non Performing Financing* (NPF) diukur dengan membandingkan jumlah pembiayaan bermasalah dengan total pembiayaan. Nilai NPF dapat bertambah apabila jumlah pembiayaan bermasalah

 $\overline{a}$ 

<sup>5</sup> Lukman Dendawijaya, *Manajemen Perbankan*, ..., h. 147

meningkat. Apabila rasio NPF meningkat maka pembiayaan bermasalah yang ditanggung bertambah dan mengakibatkan kerugian yang dihadapi meningkat sehingga dapat menurunkan tingkat keuntungan bank.<sup>6</sup> Besarnya nilai *Non Performing Financing* (NPF) suatu bank dapat dihitung dengan rumus:

> Kredit Bermasalah  $NPF =$  Total Kredit x 100%

### **F. Analisis Data**

 $\overline{a}$ 

Untuk mengetahui seberapa besar pengaruh variabel independen terhadap dependen, maka diperlukan teknik analisis data. Pengujian pada penelitian ini yaitu menggunakan analisis regresi linier berganda. Kemudian analisis ini digunakan untuk mengetahui pengaruh beberapa variabel independen (X) terhadap variabel dependen (Y). Pada regresi linier berganda, pengujian dilakukan untuk mengetahui apakah regresi yang diperoleh baik digunakan

<sup>6</sup> Linda Widyaningrum dan Dina Fitrisia Septiarini, "Pengaruh CAR, NPF, FDR, dan OER Terhadap ROA Pada Bank Pembiayaan Rakyat Syariah di Indonesia Periode Januari 2009 Hingga Mei 2014", *JESTT,* Vol. 2 No. 12, Desember 2015, h. 971.

sebagai penaksir/ perencana seperti ekstrapolasi yang dikemukakan terdahulu.

### **1. Uji Asumsi Klasik**

Uji asumsi klasik merupakan syarat-syarat yang harus dipenuhi pada model regresi linier OLS (*Oldinary Least Square*) agar model tersebut menjadi valid sebagai alat penduga. Regresi linier OLS adalah sebuah model regresi linier dengan metode perhitungan kuadrat terkecil atau dalam bahasa inggris disebut dengan istilah *ordinary least square*.

Model regresi linier berganda merupakan model yang baik apabila memenuhi kriteria *Best Linier Unbiased Estimator* (BLUE) dan untuk memenuhi uji asumsi, yaitu:

### **a. Uji Normalitas**

Uji normalitas ini bertujuan untuk menguji apakah model regresi, variabel pengganggu atau residual memiliki distribusi normal. Seperti diketahui bahwa uji t dan uji f mengasumsikan bahwa nilai residual mengikuti distribusi normal. Jika asumsi ini

dilanggar maka uji statistik menjadi tidak valid untuk jumlah sampel kecil. Ada dua cara untuk mendeteksi apakah residual tersebut berdistribusi normal atau tidak yaitu dengan menggunakan analisis grafik dan uji statistik untuk menguji normalitas residual adalah uji statistik non-parametik

Kolmogrov-Smirnov (K-S). Uji K-S dengan membuat hipotesis.

 $H<sub>0</sub>$ : Data residual normal

 $H_1$ : Data residual berdistribusi tidak normal.<sup>7</sup>

Dalam penelitian ini, metode yang digunakan adalah Kolmogrov-Smirnov (K-S). Pada uji Kolmogrov-Smirnov ini, untuk mengetahui data terdistribusi normal atau tidaknya dapat dilihat dari Asymp. Sig. (2-tailed). Data terdistribusi normal apabila Sig. > 0, 05, begitupun sebaliknya jika Sig. < 0, 05, maka data tersebut tidak terdistribusi normal.

<sup>7</sup> Imam Ghozali, *Aplikasi Multivariate Dengan Program IBM SPSS 21,* (Semarang: Universitas Diponegoro, 2019), h. 165.

**b. Uji Heterokedastisitas** 

Uji heterokedastisitas ini bertujuan untuk menguji apakah di dalam model regresi terjadi ketidak samaan *variance* dari residual satu pengamatan ke pengamatan yang lain tetap, maka disebut homokedastisitas dan jika berbeda disebut heteroskedastisitas. Model regresi yang baik adalah homokedastisitas.<sup>8</sup> Ada beberapa cara untuk mendeteksi ada atau tidaknya heterokedastisitas, yaitu dengan melihat *sctterplot* serta melalui/ menggunakan uji *glejser*, uji *park* dan uji *white*. 9

Dalam penelitian ini, metode yang digunakan adalah uji *glejser*. Pada uji *glejser* ini suatu variabel mengalami heterokedastisitas jika nilai signifikansinya < 0, 05 dan jika variabel itu tidak mengalami heterokedastisitas, maka nilai signifikansinya > 0, 05.

 $\overline{a}$ 

<sup>8</sup> Imam Ghozali, *Aplikasi Multivariate Dengan Program IBM SPSS 21*, ...., h. 165.

<sup>9</sup> Haryadi Sarjono, Winda Julianita, *SPSS Vs LISREL Sebua Pengantar Aplikasi Untuk Riset*, (Jakarta: Salemba Empat, 2013), h. 53.

## **c. Uji Multikolinieritas**

Multikolinieritas atau *multicollinearity*  merupakan situasi adanya korelasi dari variabelvariabel bebas diantara satu dengan yang lainnya. Dalam hal ini kita sebut variabel-variabel bebas ini tidak ortogonal. Variabel-variabel bebas yang bersifat ortogonal merupakan variabel bebas yang nilai korelasi diantara sesamanya sama dengan nol.<sup>10</sup> Uji multikolinieritas ini digunakan untuk mengetahui ada atau tidaknya hubungan *linier* antara variabel bebas dengan model regresi.

Kemudian persyaratan yang harus terpenuhi dalam model regresi ini adalah tidak adanya multikolinieritas. Ada beberapa metode pengujian yang bisa digunakan, diantaranya:

1) Nilai  $R^2$  yang dihasilkan oleh suatu estimasi model regresi empiris yang sangat tinggi, tetapi secara

<sup>10</sup> Sritua Arief, *Metodelogi Penelitian Ekonomi*, (Jakarta: Penerbit Universitas Indonesia (UI Press), 2006), h. 23.

individual variabel bebas banyak yang tidak signifikan mempengaruhi variabel terkait.

- 2) Menganalisis korelasi diantara variabel bebas. Jika diantara variabel bebas terdapat korelasi yang cukup tinggi  $(≥ 0, 90)$ , hal ini merupakan indikasi adanya multikolinieritas.
- 3) Multikolinieritas juga dapat dilihat dari nilai yang diperoleh VIF (*Variance Inflating Factor*). Jika nilai VIF < 10, maka tingkat kolinearitas dapat ditoleransi.
- 4) Nilai *Eigenvalue* sejumlah satu atau lebih pada variabel bebas yang mendekati nol memberi petunjuk adanya multikolinieritas.

Pada penelitian ini, peneliti menggunakan metode *Tolerance* dan *Variance Inflating Factor* (VIF) untuk menguji multikolinieritas. *Tolerance* dan VIF dari masing-masing variabel bebas terhadap variabel terkaitnya. Jika nilai yang diperoleh VIF tidak lebih dari 10, maka model ini dinyatakan tidak terdapat gejala multikolinieritas. $11$ 

### **d. Uji Autokorelasi**

Autokorelasi adalah keadaan dimana terjadinya korelasi antara residual pada satu pengamatan dengan pengamatan yang lain pada model regresi. Uji autokorelasi ini digunakan untuk mengetahui ada atau tidaknya korelasi yang terjadi antara residual pada satu pengamatan dengan pengamatan yang lain pada model regresi. Pengujian ini bertujuan apakah di dalam sebuah regresi terdapat korelasi antara kesalahan pada pengganggu pada periode t kesalahan pada periode t-1 (sebelumnya). Kemudian untuk mendeteksi ada atau tidaknya autokorelasi dengan menggunakan Uji *Durbin-Watson*  (*DWTest*). Pengambilan keputusan ada atau tidaknya autokorelasi dengan menggunakan tabel statistik

<sup>11</sup> Suliyanto, *Ekonometrika Terapan Teori dan Aplikasi Dengan SPSS*, (Yogyakarta: CV. Andi Offset, 2011), h. 69.

*Durbin-Watson*. Ada beberapa langkahlangkah pengujian *Durbin-Watson,* yaitu:

a. Tentukan hipotesis nol dan hipotesis alternatif dengan keterangan:

H0: Tidak ada autokorelasi (positif/negatif)

Ha: Ada autokorelasi (positif/negatif)

- b. Esimasi model dengan OLS (*Ordinary Least Square*) dan hitung nilai residualnya.
- c. Hitung DW Tes (*Durbin-Watson Test*)
- d. Hitung DW kritis yang terdiri dari nilai kritis dan batas (dU) dan batas bawah (dL) dengan menggunakan jumlah data (n), jumlah variabel independen/ bebas (k) serta tingkat signifikan tertentu.
- e. Nilai DW hitung dibandingkan dengan DW kritis dengan kriteria penerimaan dan penolakan hipotesis. $^{12}$

 $\overline{a}$ 

<sup>12</sup> Sekar Ayu Galuh Gunawan, Pengaruh Inflasi dan Kantor Cabang Terhadap Deposito *Mudharabah* (Studi Pada PT. Bank BRI Syariah Periode 2010-2013), (Skripsi Fakultas Ekonomi dan Bisnis Islam, UIN Sultan Maulana Hasanuddin Banten, 2019), h. 52-53.

# **Tabel 3.1**

# **Pengambil Keputusan Ada Tidaknya**

# **Autokorelasi**

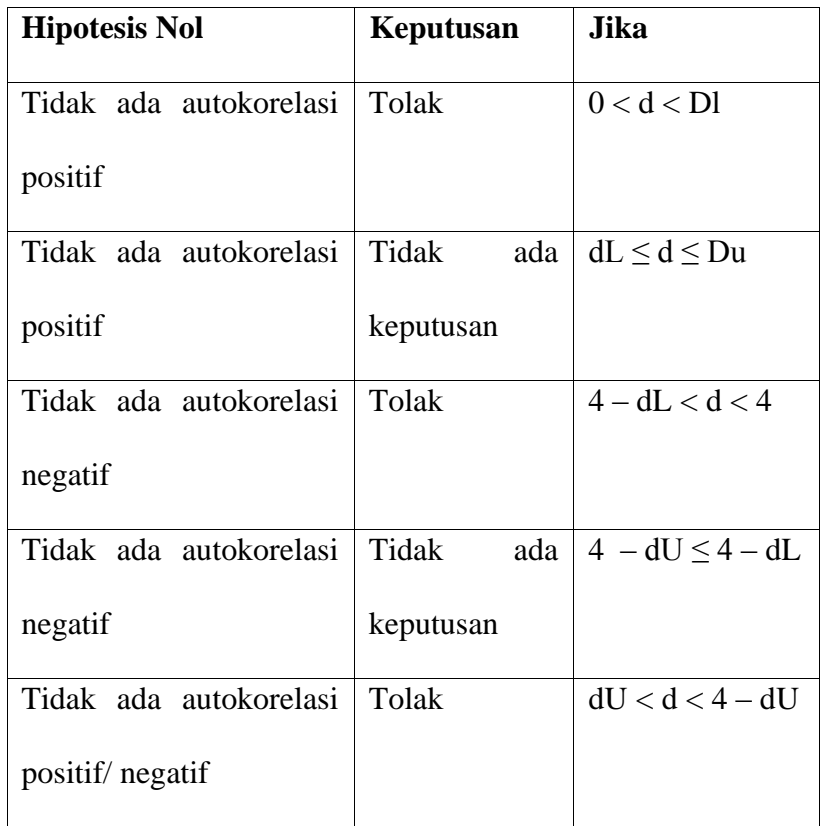

## **2. Uji Hipotesis**

# **a. Regresi Linier Berganda**

Suatu model dari suatu populasi dimana terdapat satu variabel yang dependen (*dependent*  *variable*) misalnya Y dan sebanyak k -1 variabelvariabel bebas (*independent variables*) misalnya X1,  $X_2$ ,  $X_3$ , ...  $X_k$  yang merupakan variabel-variabel yang menentukan nilai Y (Variabel bebas nomor 1 ialah elemen konstan).<sup>13</sup> Untuk menganalisis besarnya hubungan dan pengaruh pada variabel independen yang jumlahnya lebih dari dua digunakan analisis regresi berganda. Bentuk persamaan regresi dengan tiga variabel independen adalah:

## $Y = a + b_1X_1 + b_2X_2$

Keterangan:

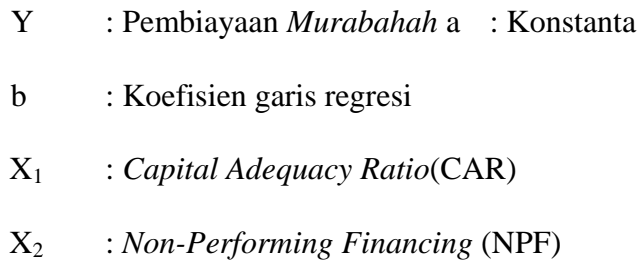

### **b. Koefisien Korelasi (R)**

 $\overline{a}$ 

Koefisien korelasi untuk menunjukkan kemampuan hubungan antara variabel independen

<sup>13</sup> Sritua Arief, *Metodelogi Penelitian Ekonomi*, ..., h. 1

dengan variabel dependen. Koefisien korelasi mempunyai nilai antara -1 sampai 1. Nilai  $R = -1$  yang disebut linier sempurna negatif, terjadi apabila titik contoh atau kombinasi terletak tepat pada satu garis lurus yang mempunyai kemiringan negatif. Nilai R = 1 atau disebut dengan nilai sempurna positif, dan hal ini terjadi apabila semua titik contoh terletak pada satu garis dengan kemiringan positif. Nilai koefisien korelasi yang mendekati -1 atau 1 dapat dinyatakan bahwa hubungan kedua variabel adalah kuat atau korelasi kedua variabel tinggi. Akan tetapi, apabila nilai R mendekati 0, maka hubungan antara kedua variabel sangat lemah atau mungkin tidak ada sama sekali.<sup>14</sup>

### **Tabel 3. 2**

### **Pedoman Uji Koefisien Korelasi**

| <b>Interval Koefisien</b> | <b>Tingkat Hubungan</b> |
|---------------------------|-------------------------|
|---------------------------|-------------------------|

<sup>14</sup> Suharyadi dan Purwanto S.K, *Statistika Untuk Ekonomi dan Keuangan Modern*, (Jakarta: Salemba Empat, 2009), h. 159.

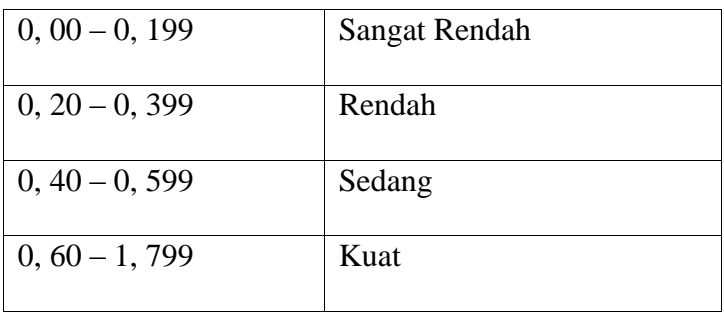

## **c. Koefisien Determinasi (***Adjusted R Square***)**

Koefisien determinasi adalah bagian dari keragaman total variabel terkait Y (variabel yang dipengaruhi atau dependen) yang dapat diterangkan atau diperhitungkan oleh keragaman variabel bebas X (variabel yang memengaruhi atau independen).<sup>15</sup> Berdasarkan perhitungan koefisien, maka didapat koefisien determinasi yaitu untuk melihat besarnya presentase (%) pengaruh variabel X terhadap variabel Y.

Nilai koefisien determinasi yang dinotariskan dengan  $R^2$  pada korelasi digunakan untuk mengetahui kontribusi dari variabel independen terhadap variabel

<sup>15</sup> Suharyadi dan Purwanto S.K, *Statistika Untuk Ekonomi dan Keuangan Modern*, ..., h. 2.

dependen.  $R^2$  akan bertambah tinggi dengan bertambahnya jumlah variabel bebas. Dengan membandingkan dua model regresi yang mempunyai *dependent variable*. 16

Kelemahan koefisien determinasi adalah bisa terhadap jumlah variabel independen yang dimasukkan ke dalam model. Setiap tambahan satu variabel independen maka  $R^2$  pasti akan meningkat walaupun belum tentu variabel yang ditambahkan berpengaruh secara signifikan terhadap variabel dependen. Oleh karena itu, digunakan nilai R<sup>2</sup>karena nilai tersebut dapat naik turun apabila satu variabel independen ditambah ke dalam model.<sup>17</sup>

# **d. Uji Simultan (Uji F)**

 $\overline{a}$ 

Uji F pada prinsipnya bertujuan untuk mengetahui pengaruh dua variabel independen atau lebih secara simultan (bersama terhadap variabel

<sup>16</sup> Sritua Arief, *Metodologi Penelitian Ekonomi*, ..., h. 8.

<sup>17</sup> Imam Ghazali, *Aplikasi Multivariat Dengan Program IBM SPSS 21*, ..., h. 97.

dependen). Terdapat dua cara yang bisa digunakan untuk mengetahui ada atau tidaknya pengaruh signifikan dalam uji F. Cara pertama yang dapat kita bandingkan antara nilai F hitung dengan nilai Ftabel, seperti:

- 1) Jika nilai  $F_{\text{hitung}} > F_{\text{table}}$  maka  $H_0$  ditolak dan  $H_a$ diterima atau variabel independen (bebas) secara simultan berpengaruh terhadap variabel dependen (terikat).
- 2) Jika nilai  $F_{hitung} < F_{table1}$  maka  $H_0$  diterima dan  $H_a$ ditolak atau variabel independen secara simultan tidak berpengaruh terhadap variabel dependen.

Nilai Fhitung dalam SPSS, hasil outputnya ada pada Anova, dan cara menentukan  $F_{table}$  yaitu (k; n – k), dimana k jumlah variabel independen dan  $n =$ jumlah data. Sedangkan cara kedua yaitu kita dapat membandingkan nilai signifikan atau nilai probabilitas dari hasil perhitungan di SPSS, seperti:

- 1) Jika nilai signifikan < 0, 05 maka variabel independen secara bersama-sama berpengaruh signifikan terhadap variabel dependen.
- 2) Jika nilai signifikan > 0, 05 maka variabel independen secara bersama-sama tidak berpengaruh signifikan terhadap variabel dependen.

# **e. Uji Parsial (Uji t)**

Uji signifikan terhadap masing-masing koefisien regresi diperlukan untuk mengetahui signifikan tidaknya pengaruh dari masing-masing variabel independen terhadap variabel dependen. Berkaitan dengan hal ini, uji signifikan secara parsial digunakan untuk menguji hipotesis penelitian. Berikut ini adalah hipotesisnya:

1)  $H_0 = b_1$ ,  $b_2 = 0$ , artinya tidak terdapat pengaruh yang signifikan dari variabel independen terhadap variabel dependen.

2) H<sub>a</sub> = b<sub>1</sub>, b<sub>2</sub> $\neq$  0, artinya terdapat pengaruh yang signifikan dari variabel independen terhadap variabel dependen.

Untuk menentukan nilai t<sub>tabel</sub> pada  $\alpha = 0$ , 05/2  $= 0$ , 025 berdasarkan uji dua pihak dan kebebasan (df)  $= n - k - 1$ , dimana n = banyaknya sampel sedangkan  $k =$  banyaknya variabel (variabel independen). Kriteria uji:

- 1) Jika nilai thitung> t<sub>tabel</sub> maka H<sub>0</sub> ditolak dan H<sub>a</sub> diterima atau variabel independen secara parsial berpengaruh terhadap variabel dependen atau dengan kata lain.
- 2) Jika nilai thitung tabel maka  $H_0$  diterima dan  $H_a$ ditolak atau variabel independen secara parsial tidak berpengaruh terhadap variabel dependen.